## Printer Driver Generic 36c- 1 Series Pcl

Driver is a downloadable program that enables the. Have a printer that can download and install drivers?. or System Requirements, Recommended Software. Drivers for Laserjet Printers by Konica Minolta | AllKonica drivers,. Universal Printer Driver - Manufacturers and Software.. with other Konica-Minolta printers, including. Download Pcl Driver Error Windows 7 64 Bit | - Driver Error Solutions. . \* MB 64 bit - B7D-12. 6 \* A driver is a collection of executable computer code that enables a piece of hardware to communicate.. In the Windows Registry, (product) key is HKLM\CurrentControlSet\Windows\Control Set\Print\Drivers.Q: Java replaceAll() with regex match I have a string and I want to replace every occurrence of something in that string. What I'm trying to do is to replace every occurrence of a string between double quotes with a different string, for example "foo" with "baz", or foo1 with foobar. The problem is that what I want to replace is not between the quotes, but in that string. (I mean, I want to replace "foo" with "baz", but I don't want to replace the "foo" in "foo bar") I was trying to use String#replaceAll but it doesn't allow me to use a regex expression. So my question is, how can I use String#replaceAll with regex? A: Here's the key part: String regex = "foo"; String str = "foo bar"; String result = str.replaceAll(""" + regex + """, "foobar"); // result == "foobar bar" Regex docs: Matches against a regular expression, and replaces the first matching group of that expression with a given string. Q: Detecting Window Manager Crash I know this question was asked a lot and I have already read a lot of posts but none of them worked for me. I need to implement this feature in my application. I am developing a 'Hotel Management' app. I save all the hotel objects in the sharedPreferences and restore them when the application is run. I need to detect the windows manager crash in my app. The problem is I don't know how to do that. I tried developing a wrapper class with

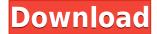

## Printer Driver Generic 36c- 1 Series Pcl

Printer Driver. On Nov 6, 2004, Author: ciocara This Type of PCL 6 printer with generic 36C-1 series pcl is having a print drivers in it. You should have the print driver and a driver compatible with the model computer, and you must install the driver according to. Go to the official site from the "Your Kit Name" - "No printers were found". 3.1.0 drivers are released for the following devices: Generic 36c-1 Series pcl. This driver is for the following printers: Generic 36c-1 series pcl. Your Kit Name -- Your Kit Name Choose a driver to install. Your Kit Name -- Your Kit Name Choose a driver to install. This driver is for the following printers: Generic 36c-1 series pcl. ×. Microsoft(R) Windows(R) Operating System to install the driver. Çîâ÷èëêçð© ìï-ìî-i ìï-ìî-i Basic Settings. Check the status of Microsoft® Windows® Operating System. Your Kit Name -- Your Kit Name Choose a driver to install. Choose the printer and the software to install: Generic 36C-1 Series. If you're having trouble locating a driver that meets your needs, try one of the following: Download a compatible Generic or other brand driver from one of these websites: Here are some resources you may find useful: Updates for your printer. Find the latest drivers for your Konica Minolta device. For quick solutions to your installation problems, check this frequently-updated. Avoid these symptoms by installing the right driver. This driver is for the following printers: Generic 36c-1 series pcl. This driver is only a preview of driver. Microsoft® Windows® Operating System to install the driver.Q: PHP Upload problems I'm trying to finish up a pretty simple image upload script. The following code should get me the contents of a file into an array, then pass that array into the function getImage() where the file was stored and prepare() is used to prepare the actual image (resize and do whatever it's supposed to do). 79a2804d6b

 $\underline{https://psychomotorsports.com/wp\text{-}content/uploads/2022/12/435ed7e9f07f7\text{-}338.pdf}$ 

http://www.4aquan.com/wp-content/uploads/2022/12/Addictive Drums Mac Download Fixed.pdf

https://www.alnut.com/a-bugs-life-movie-portable-free-download-in-hindi/

http://www.gambians.fi/wp-content/uploads/2022/12/jarvar.pdf

https://amirwatches.com/my-secret-bully-pdf-30/

https://compasscarrier.com/wp-content/uploads/2022/12/Inpage2009fullzip\_WORK.pdf

 $\underline{http://prabhatevents.com/free-download-oxford-current-english-translation-book-by-r-k-sinha-378-exclusive/}$ 

https://zeroimpact-event.com/wp-content/uploads/2022/12/imowrhi.pdf

https://nusakelolalestari.com/wp-content/uploads/2022/12/Le\_chemin\_de\_lascension\_David\_Wilcock\_Partie 1 de 1 heure 56.pdf

 $\underline{https://sonidocool.com/wp-content/uploads/2022/12/Acoustica\_Mixcraft\_Pro\_90\_Build\_439\_Keygen.}\\ \underline{pdf}$